# Volume XXV, Number 6

# <span id="page-0-0"></span>Volume XXV, Number 6 **Grand Bytes**

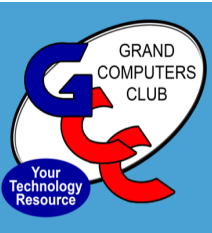

Grand Computers Club; Sun City Grand; 19781 N. Remington Dr., Surprise, AZ 85374 Website address: www.grandcomputers.org; Phone number: 623-546-7508

- •[VIP Profile—](#page-1-0)2
- •**Education 3**
- •[Monitor Corner—](#page-3-0)4
- •[Tech Help Information](#page-4-0)  5
- •[Tech Tuesday Tips—](#page-4-0)5

•[New to Computers—](#page-5-0)6

•[Ask Cappie Help!](#page-5-0) - 6

•[Chat w/Dan & Friends—](#page-6-0)7

•[Little Bytes Live—](#page-6-0)7

•[General Meeting](#page-7-0) - 8

•[Coffee Chat](#page-7-0) - 8

•[New to Computers—](#page-7-0)8

•[SIGs](#page-8-0) - 9-11

#### [Welcome to the Grand](#page-8-0)  [Computers Club](#page-8-0)

- [We are open Mon](#page-8-0)-Fri [12:30](#page-8-0)-3:30
- ◆ Drop in to use the PC & [Mac Computers and Print](#page-8-0)[ers/Fax/Scanning Equip](#page-8-0)[ment. Reserve Online](#page-8-0)  [available at grandcomput](#page-8-0)[ers.org member page.](#page-8-0)
- **NEW**! Log into grandcomuters.org and click on "Reserve computer time" to reserve:
	- 3mm Slide & Document **Scanners**
	- Vinyl, VHS, Audio tape to Digital Converter Flight Simulator
- Members are expected to have signed the SCG Liability Waiver.

Click [here](https://www.grandcomputers.org/Documents/GrandComputersClubReopening.pdf) for more detailed information.

#### **President's Corner** Bob Babicke President@grandcomputers.org

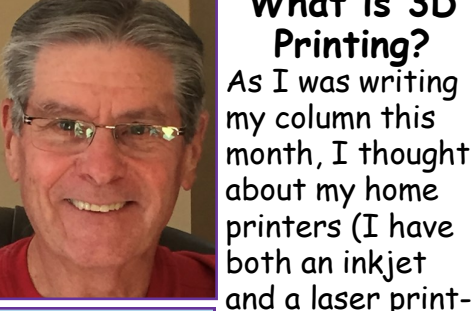

#### **What is 3D Printing?**  As I was writing my column this month, I thought about my home printers (I have

er) and how someone would

**Bob Babicke**

print with a 3D printer. So, I decided to do a bit of research.

Even the best artists struggle to show us what real world objects look like in all their threedimensional (3D) glory. Most of the time that doesn't matter. Looking at a [photo](https://www.explainthatstuff.com/how-film-cameras-work.html) or sketch gives us a good enough idea. But if you're in the business of developing new products and you need to show them off to clients or customers, nothing beats having a prototype, a model you can touch, hold, and feel. The only trouble is, models take *ages* to make by hand and machines that can make "rapid prototypes" cost a fortune. Hurrah then, for **3D printers**, which work a bit like [inkjets](https://www.explainthatstuff.com/inkjetprinters.html) and build up 3D models layer by layer at up to 10 times the speed and a fifth the cost. How exactly do they work? Let's take a closer look.

A typical 3D printer is very much like an [inkjet printer](https://www.explainthatstuff.com/inkjetprinters.html) operated from a [computer.](https://www.explainthatstuff.com/howcomputerswork.html) It builds up a 3D model one layer at a time,

from the bottom upward, by repeatedly printing over the same area in a method known as **fused depositional modeling (FDM)**. Working entirely automatically, the printer creates a model over a period of hours by turning a 3D [CAD](https://www.explainthatstuff.com/computer-graphics.html) drawing into lots of twodimensional, cross-sectional layers—effectively separate 2D prints that sit one on top of another but without the paper in between. Instead of using ink, which would never build up too much volume, the printer deposits layers of molten [plastic](https://www.explainthatstuff.com/plastics.html) or powder and fuses them together (and to the existing structure)

with [adhesive](https://www.explainthatstuff.com/adhesives.html) or [ultraviolet light.](https://www.explainthatstuff.com/electromagnetic-spectrum.html)

Where an [inkjet printer](https://www.explainthatstuff.com/inkjetprinters.html) sprays liquid ink and a [laser printer](https://www.explainthatstuff.com/laserprinters.html) uses solid powder, a 3D printer uses neither. You can't build a 3D model by piling up colored water or black dust! What you can model with is [plastic.](https://www.explainthatstuff.com/plastics.html) A 3D printer essentially works by extruding molten plastic through a tiny nozzle that it moves around precisely under computer control. It prints one layer, waits for it to dry, and then prints the next layer on top. Depending on the quality of the printer, what you get is either a stunning looking 3D model or a lot of 2D lines of plastic sitting crudely on top of one another—like badly piped cake icing! The plastic from which models are printed is obviously hugely important.

I'm not sure how many of us will be using a 3D printer in the near future but who would have thought just a few years ago this would have been possible?

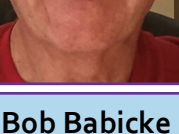

#### <span id="page-1-0"></span>**VIP Profiles Publicity@grandcomputers.org**

Larry Laursen brings a wealth of knowledge and experience to the Computer Club. He spent nearly 33 years working for a major chemical company, where he was involved in "making things from plastic." The products ranged from food packaging to medical films and electronic resins for computer chips. Growing up in a farming town north of Detroit where his father had a small car dealership, Larry learned about farm equipment and cars, as well as how to properly milk a cow by hand. He earned both a B.S. and an M.S. in Mechanical Engineering from University of Michigan.

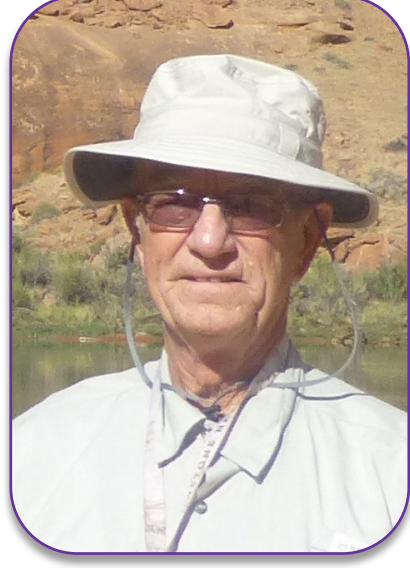

Inspired to learn new things after retirement, he is totally self-taught when it comes to personal computers. Math and science skills combined with practical work experience proved to be good preparation for entering the computer world. He has focused on the most used computer applications, like Web browsing, email and photo storage, as they relate to Windows 10 along with Android Smartphones.

After retiring full-time in Arizona, Larry and his wife, Barbara, traveled extensively in the United States and Canada in three different motorhomes and still enjoy summer trips to escape the Arizona heat. He developed an interest in travel photography and uses photo organizing and editing software in addition to programs such as Excel, Word and PowerPoint. Larry is currently an instructor and tech helper at the Computer Club. He

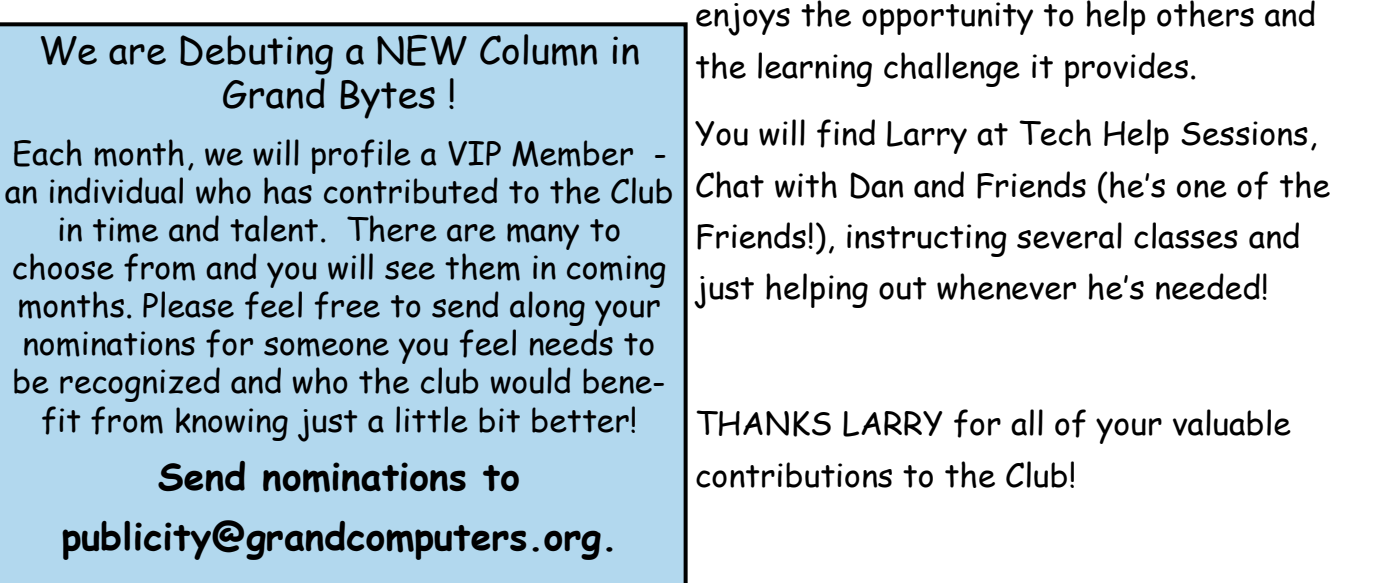

# <span id="page-2-0"></span>**Education Director**

Marie Frasca Education@grandcomputers.org

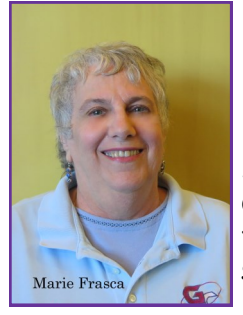

#### **Education Update**

All the computer education classes are online via Zoom. Classes are scheduled for PC, Mac, and 'Other'. These classes currently have availability:

**Marie Frasca**

#### **PC Classes:**

Cybersecurity Google Chrome Hardening Excel 365 Genealogy Legacy Family Tree 1 and 2 Windows 10 Edge Browser How to Personalize your PC Laptop

#### **Mac Classes**:

Contacts Mac 3 Utilizing the Finder Mac 4 Customize your Mac Mail for Mac

#### '**Other' Classes:**

Android: Smartphones - Email and Navigation Tablets via Zoom Apple: Music (iTunes) Elements: Layers 1 and 2 iCloud for Mac and PC iPhones Photos iPhone Wonderful World of Apps Shutterfly

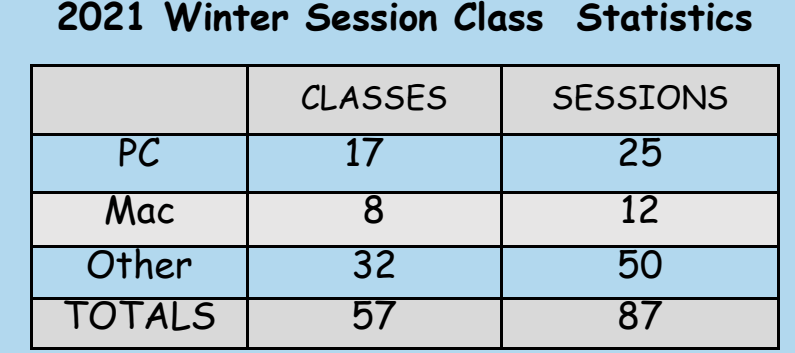

Click the **Education Tab** of the **grandcomputers.org** website and peruse all the classes that are being offered in March and April.

Before registering for a class, carefully read the list of prerequisites in the class description. Students are taking classes that are too difficult or too easy for them. This is troublesome not only for the instructor and your fellow classmates but you will find yourself discouraged in the classroom. There are beginner, intermediate, and advanced classes. Please find the one that best fits your needs.

**It is important to pay for class when you register.** The handout for the class is available to download as soon as you pay for the class. If there is a member on the "Wait List" and you have not paid for the class by a week before the start date of the class, you might be withdrawn from the class. If you haven't paid for the class and you cannot attend, you can withdraw from the class by going to your page on our website. If you can't attend, please let me know so that we can put students into that class from our Wait List.

**To members who are on the Wait List** - if a seat is available, you will receive an email from me stating that you have been added to the class. As soon as you pay for the class, the handout will be available for you to download,

If you are not sure how to register for a class, click on the Education Tab >Overview. Here you will find all the information you need to get started, verify your device is ready to Zoom, and much more.

#### **Need Zoom Help?**

If you are new to Zoom or skeptical about taking a class using Zoom, click [HERE](https://docs.google.com/forms/d/e/1FAIpQLSdRQV_bx_1dimNT4SngW6bXuVsRKslRhcm-MOccndzV9Nnzyw/viewform) to complete a form to receive One-on-One Zoom Training—free to our members.

### <span id="page-3-0"></span>**Monitor Director**

Susan Lucas Monitor@grandcomputers.org **Join** Us!

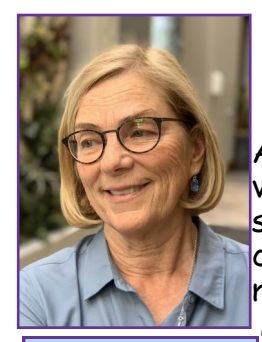

# **March Monitor News**

A heartfelt thanks to all the volunteers who have monitored since the club reopened. The club is able to stay open for all members because of you. Many club members say

**Susan Lucas**

"thanks for volunteering" as they leave the room. That

means a lot to those of us who monitor!

We are always looking for new people to join the monitor team. Some reasons to volunteer are:

Meet new people

Learn something new

Help out the club

A fun way to spend a few hours

Flexible scheduling (you choose the day & frequency)

This is a great time to become a monitor since the club is not in full swing. It gives you some time to get comfortable with the procedures. We provide one on one training.

If you are interested, contact Susan Lucas at [monitor@grandcomputers.org.](mailto:monitor@grandcomputers.org) We're looking forward to hearing from you.

What a Bargain! Zoom video conferencing has created a VIRTUAL Grand Computers Club so you can utilize your Membership Benefits. We are also open daily—check the calendar!

ALL YEAR and FROM ANYWHERE!

Club dues are still only \$20 for a year. We offer PayPal through our Website OR stop in the club when it's open and pay the Monitor directly.

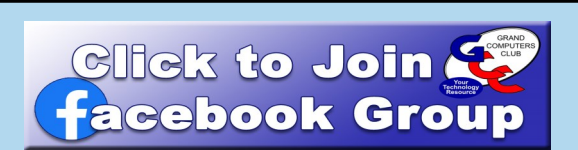

**Join the Grand Computers** Club

#### **Facebook Group!**

You will find friends, fun and information!

This is a Private Group so you will only interact with other club members and only see what others share on this site—or what you share ONLY on this site—so it can be separate from your PERSONAL Facebook activity.

#### **Don't have a Facebook account?**

Easy! Click [HERE](https://www.facebook.com/help/570785306433644?helpref=hc_global_nav) for information about signing up.

**How to join the Grand Computers Club Group?** Easy! Click [HERE](https://www.facebook.com/help/103763583048280?helpref=about_content) for information. OR—ask a Tech Helper on Tech Tuesdays! See you on Facebook!

#### <span id="page-4-0"></span>**Tech Help Director**

Dan Wallen Techhelp@@grandcomputers.org

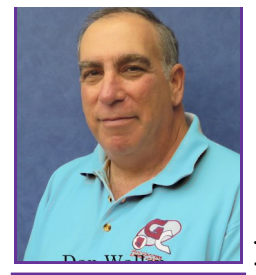

#### **Vehicle Software Update Needed**

**Dann Wallen**

I pulled my new car into the driveway last month and noticed there was a

message on the "Infotainment" screen that read "Software Update Needed." Before I pressed "install," I wanted some more information. The manual offered an explanation. Apparently, the car had downloaded a new version of its operating system from the cloud ALL ON ITS OWN, just like my phone and PC, and was waiting for me to press the install button.

This was not a simple map update of the GPS system but a software update to whatever operating system is running that car. The manual was clear, "the car will be disabled during the update," and "please ensure no one is locked in the car during the update." I pressed install.

The car then asked me if I was in a safe place. I checked YES. Is the engine running? NO (If you are so smart, why don't you know if the engine is running?) For 15

**FREE** for Club Members!

# **We can HELP!!**

# **Join us via Zoom!**

# **Tech Tuesdays**

Sign up *before Monday at 11:00am* to be on Tuesday's schedule. Follow this link to sign up for Tech Help:

minutes, my car was incapable of carrying out its primary mission of providing transportation, due to a software update. Finally it was finished, and I started the car normally.

We have come a long way from the 1972 Volkswagen Beetle that I had during college. When the battery failed on that Bug, I just pushed it down the road, jumped in it, popped the clutch and went to class. After class, I repeated the procedure to go to work. My Bug never failed me!

It makes me wonder what would happen if I was rolling down I-40 at 75MPH and the computer needed a reboot!

#### **TIPS FOR TECH HELP!**

- Participating in Tech Help works MUCH BETTER on a computer vs. a tablet or phone.
- Have your ID, passwords ready (Apple Users may have multiple IDs & Passwords).
- There are no appointments—it's first come/first served entering the Zoom Meeting.
- We can't help with pre-Windows 10, early iPhones, iPads or Macs.

# <span id="page-5-0"></span>**New to Computers Director**

Tom Shepherd newtocomputers@grandcomputers.org

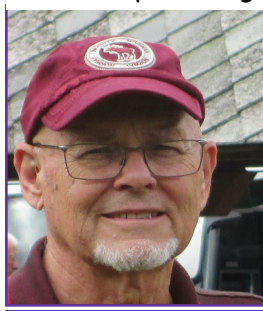

# **New to Computers & Devices Update**

Hi, folks! The New to Computers team has been busy coming up with topics for presentations that we hope you find to be both of interest and value.

**Tom Shephard**

Our topic for February was "The Cloud."

We had great attendance and a lively discussion. In case you missed it, the presentation (and all other previous ones) can be found on GCC Web Page. Just go the GCC Web Page and select the "Activities" button - a pull down will then allow you select "New to Computers". Scrolling down that resulting page you will see the schedule for our next presentation. Scroll down ever further to find our previous presentations.

Our topic in March will be:

### **"Technology in Modern Automobiles"**

Learn about the different sensors, computers, connections, and safety features available in the modern car.

If you have ever been confused about unexpected beeps or warnings while driving, if sometimes it seems as if your car is taking over control from you, or if you are just plain confused about many of the features on your vehicle, this is the presentation for you. As a bonus, you will learn about the latest developments in electric cars, such as Tesla and the new Ford Mustang. And not to be missed is a demo of the self-driving SUVs that you may encounter on the road in the Phoenix area.

If you have suggestions for topics you would like to see presented in the future, send those our way by emailing us at

newtocomputers@grandcomputers.org Meeting information:

**Tuesday Dec. 8 --- 10-11:30am**

Check [HERE](https://www.grandcomputers.org/Member/activity_calendar.php) to go to the Computers Club calendar or go to grandcomputers.org or Little Bytes E-Blast for Zoom link information.

# **ASK CAPPIE is looking for you!**

Got a computer question you would like answered?

**Ask Cappie The Computer Cat.** 

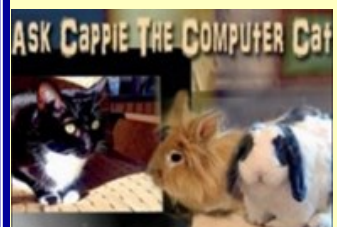

Your answer may appear in a future edition of the *Grand Lifestyles Magazine*.

Submit your inquiry about PCs, Macs, **Smart devices, the** 

internet, the latest and best apps, or any technology question in general to: [cappie@grandcomputers.org](mailto:cappie@grandcomputers.org)

Do you have a pet you would like featured in a future Cappie Column of Grand Lifestyles Mag? Send a digital photo of your pet with a description (its name, age, breed, or other pertinent info) to [cappie@grandcomputers.org](mailto:cappie@grandcomputers.org)

# **Weekly at Grand Computers Club**

<span id="page-6-0"></span>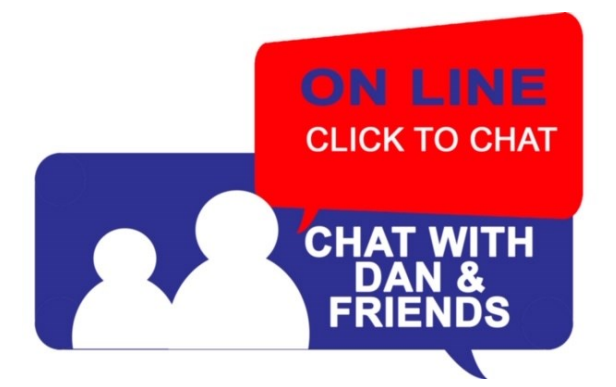

#### **Chat with Dan & Friends** via ZOOM!

#### Every **Thursday** except the second Thursday (Go to Coffee Chat!) **at 9:00 AM**

Chat with Dan and (really smart) Friends continues on Thursdays where we discuss current technology topics and trends. After a short discussion on a technology subject, we will take your question on anything technical It's an hour of great discussion, and you never know where the conversation will go.

If you have topics you would like for the group to discuss, you can email me at:

chatwithdanandfriends@gmail.com

Look for the Zoom Link in the Weekly Little Bytes E-Blast OR click [HERE](https://www.grandcomputers.org/Member/activity_calendar.php) for the calendar where you will find it.

See Video: https://youtu.be/4IMirrSrv\_U

# littlebytes live 1010010110

### **Little Bytes Live**  via ZOOMI

#### **2nd and 4th Mondays at 1:00 PM**

Join the Grand Computers Club President on ZOOM for the fun conversations we have. It's not only about the current E-blast named Little Bytes. It's about becoming friends as we get to know each other better through conversation. Little Bytes E-blast is usually emailed out Friday evening.

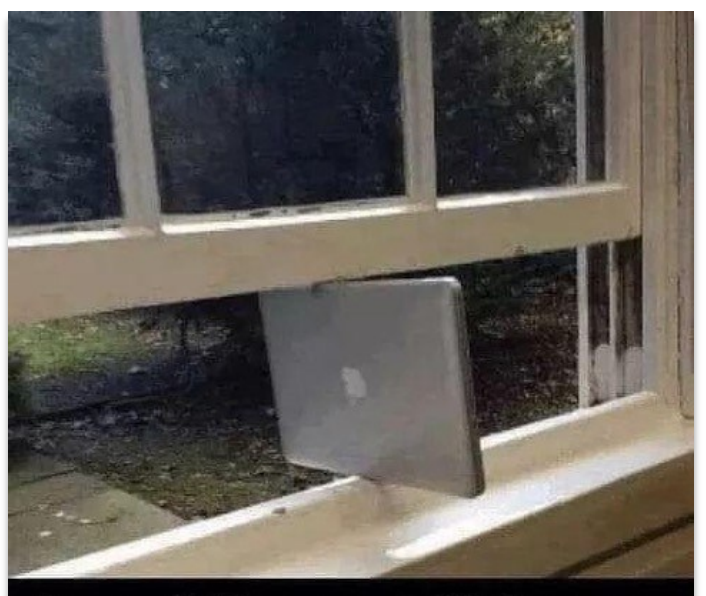

Apparently Mac supports Windows now.

This joke panes me.

<span id="page-7-0"></span>All Grand Computers Club meetings are being held VIRTUALLY!

Via ZOOM Videoconferencing

Find Links in:

Weekly Little Bytes E-Blast

OR in the Activities Calendar on the Home Page or "Calendar" tab **HERE**.

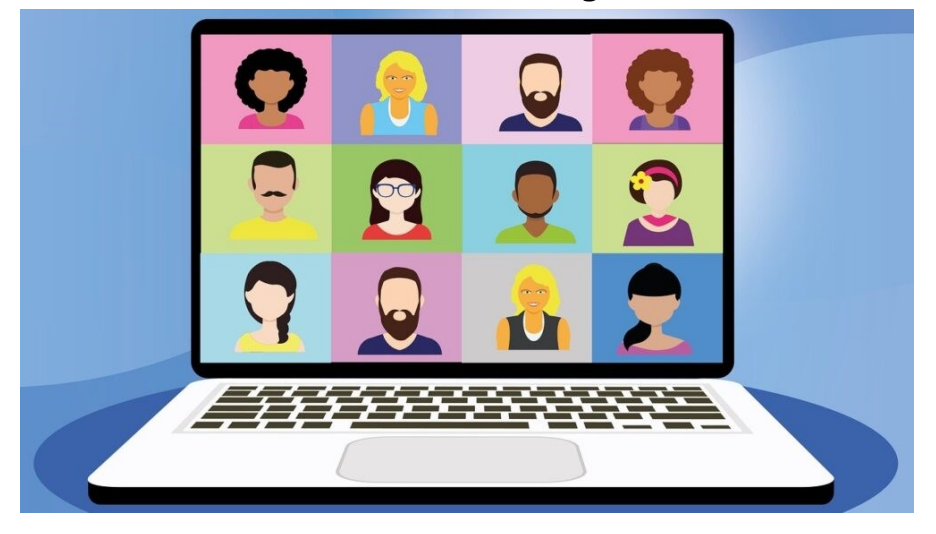

# **General Meeting**

**March 3** 2:00—3:30 PM Via Zoom Videoconferencing.

Following the business side of the General Meeting, we will present:

*"Social Media for Seniors"*  Presented by Tom Shepherd

# **Coffee Chat**

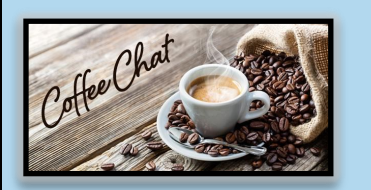

**March 11** 8:30—10:00 AM Via Zoom Videoconferencing**.** Following a brief Club Update, we will present:

"*All About Chromebook"* 

Presented by Joe Parla

**New to Computers Group March 9** 10:00 - 11:30 AM Via Zoom Videoconferencing. *"Technology in Modern Automobiles"* 

Learn about The different sensors, computers, connections and safety features available today in the modern car.

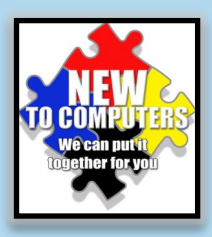

#### [Back to Page 1](#page-0-0)

# **Apple SIG**

<span id="page-8-0"></span>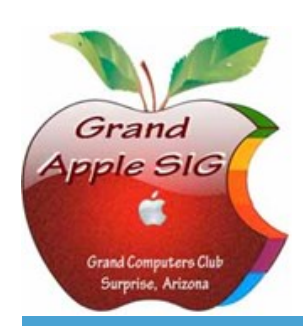

*Provides an opportunity to gather with Apple/Mac users for classes and informational sessions.* **Meetings:** 3rd Monday (October—April) **Time:** 3:30 - 5:00 p.m. **Place:** Check Online Calendar for Zoom Links or Little Bytes E-Blast **Contact:** Don Cacciatore - [apple@grandcomputers.org](mailto:mac@grandcomputers.org) **Next Meeting:** March 15 "Accessibility - Built-in Features that work the way you do".

# **Compose Yourself—A Writing Group SIG**

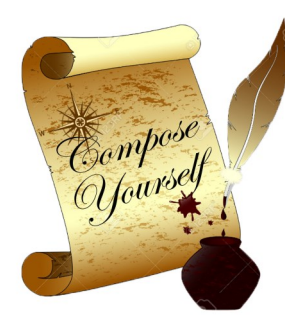

*The Compose Yourself Writing Group uses word processors to write their memoirs and stories and share writings with one another at the meetings.* **Meetings:** 1<sup>st</sup> Tuesday and 3<sup>rd</sup> Monday (October - May) **Time:** 1:00 - 3:00 p.m. **Place:** Check Online Calendar for Zoom Links or Little Bytes E-Blast. **Contact:** Gloria Young - [CY](mailto:CY@grandcomputers.org)[@grandcomputers.org](mailto:mac@grandcomputers.org) **Next Meetings:** Tuesday, March 2 and Monday, March 15 **Topic:** Read and discuss your written stories.

# **Devices SIG**

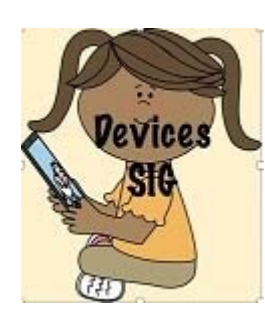

*Provides a focal point for people to meet and work together on handheld devices.* **Meetings:** 4th Thursday (October—April) **Time:** 3.30 - 5:00 p.m. **Place:** Check Online Calendar for Zoom Links or Little Bytes E-Blast **Contact:** Ira Simmons— [devices@grandcomputers.org](mailto:devices@grandcomputers.org) **Next Meeting:** March 25 **Topic**: "Potpourri: eReaders, Robot Vacuums, Garage Door Openers & More".

# **Digital Scrapbooking SIG**

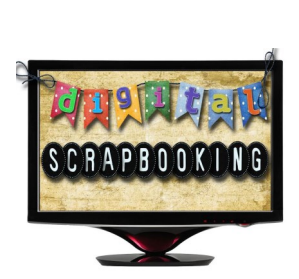

*The Digital Scrapbooking SIG's purpose is to share techniques and information concerning digital scrapbooking.* **Meetings:** Every Monday (November, January - April) **Time:** 6:00—8:00 p.m. **Place:** Check Online Calendar for Zoom Links or Little Bytes E-Blast **Contact:** Jane Connors - [scrapbook@grandcomputers.org](mailto:mac@grandcomputers.org) **Next Meetings/Topics we will explore: March 1** The Refine Edge function in Elements. Allows you to improve your selections. **March 8** The Process to select pictures in Organizer to use in a project. **March 15** The way you can use PowerPoint to create a slideshow that can be displayed on many devices **(**with the help of Marie McDermott) .

**March 22** How you can print a Shutterfly book (with the help of Pam Kostel). **March 29** How to download and use actions in Elements (with the help of Rita Skarbek).

# **Financial Education SIG**

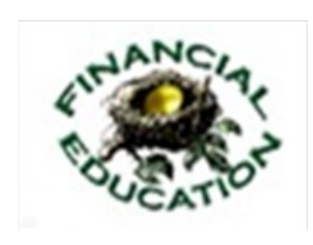

*The Financial Education SIG's focus is education and sharing of knowledge in the area of financial investments.* **Place:** Check Online Calendar for Zoom Links or Little Bytes E-Blast **Contact:** Richard Gabel - [financial@grandcomputers.org](mailto:mac@grandcomputers.org) **March 1** 9—10:30 AM **Topic:** "State Street ETF Tools". **March 26** 1—2:30 PM **Topic:** "AZ Estate Planning Basics".

# **Flight Simulator SIG**

*Provide a focal point for members to meet, work, and exchange ideas about flight simulators.*

**Meetings:** 3rd Friday (October—April) **Time:**  $\bar{2}$  - 3:30 PM **Place:** Check Online Calendar for Zoom Links or Little Bytes E-Blast. **Contact:** Ted Gray - [Flightsim@grandcomputers.org](mailto:mac@grandcomputers.org) **Next Meeting:** March 19 **Topic:** "Hangar Flying".

# **Genealogy SIG**

*Provides members with a forum for researching family history.*

**Meetings:** 1st Thursday (October—April) **Time:** 3:30 - 5:00 p.m. **Place:** Check Online Calendar for Zoom Links or Little Bytes E-Blast. **Contact:** Linda Etherton - [genealogy@grandcomputers.org](mailto:mac@grandcomputers.org) **Next Meeting:** March 4 **Topic:** "General Workshop on Ancestry.com, MyHeritage.com, FamilySearch.org—Scott Wallack & Dr. Leon Chapman".

# **Graphics SIG**

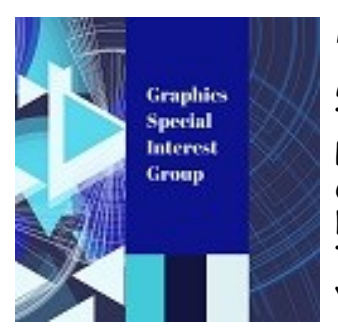

*Provides members a forum for discussing graphic applications.*

**Meetings:** 2nd Thursday (October – March) **Time:** 4:00 - 5:30 p.m. **Place:** Check Online Calendar for Zoom Links or Little Bytes E-Blast. **Contact:** Rita Skarbek - [graphics@grandcomputers.org](mailto:mac@grandcomputers.org) **Next Meeting:** March 11 **Topic**: "Air Brush, FaceTune, & Other Great Photo Editing Apps for your Smartphone & Tablets".

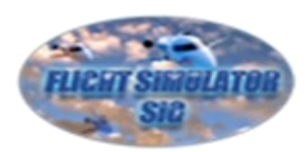

# **Ham Radio SIG**

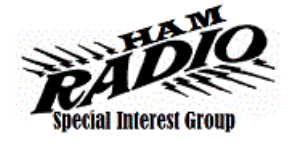

*Provides members a forum for learning the many facets of ham radio including emergency communications.* **Meetings:** 4th Friday (October - April) **Time:** 1:30 - 3:30 p.m. No Events currently planned. **Contact:** [hamsig@grandcomputers.org](mailto:hamsig@grandcomputers.org)

### **New Technologies SIG**

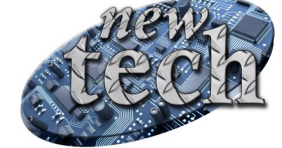

*Provides members with an open discussion forum of technologically advanced ideas* **Meetings:** 3 rd Thursday of every month (all year long) **Time:** 3:30 - 5:00 p.m. **Place:** Check Online Calendar for Zoom Links or Little Bytes E-Blast. **Contact:** Tom Shepherd - [newtech@](mailto:newtech@grandcomputers.org)[grandcomputers.org](mailto:mac@grandcomputers.org) **Next Meeting:** March 18 **Topic: "**"Highlights of the 2021 Consumer Electronics Show (CES) - Gadgets & Glimpses into the Future".

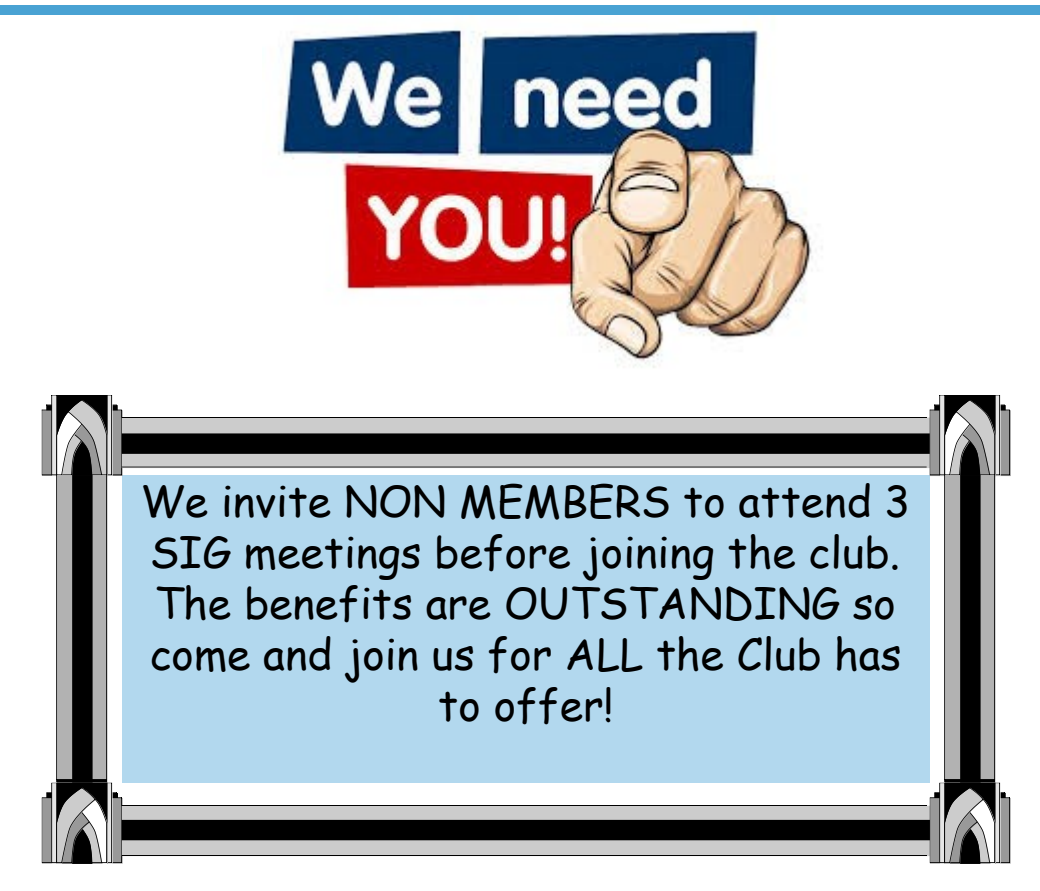